Article [Stephen De Gabrielle](https://community.intersystems.com/user/stephen-de-gabrielle) · Nov 8, 2019 1m read

## **freeze & thaw scripts on windows - a 'gotcha'!**

Hi,

It turns out that on windows if you run a command with a windows command file you need to escape the % character as %%

In my case I could test freeze and thaw calls at the command line successfully as

.. $\bigcirc$ in $\bigcirc$ ache -s. -U $\bigotimes$ SYS ##Class(Backup.General).ExternalFreeze()

...but when my freeze script ran it would fail.

it turns out that a single '%' is striped when run in a windows command file, and it must be escaped as '%%' windows gets:

..\bin\cache -s. -USYS ##Class(Backup.General).ExternalFreeze()

So make sure your freeze and thaw scripts and include a double %%;

..\bin\cache -s. -U%%SYS  $\#E$ Class(Backup.General).ExternalFreeze()

I hope this helps

**Stephen** 

PS In the case of the documentation it is worth noting that the thaw command wont run because it lacks the double %% :

[https://cedocs.intersystems.com/latest/csp/documatic/%25CSP.Documatic.cls?PAGE=CLASS&LIBRARY=%25SY](https://cedocs.intersystems.com/latest/csp/documatic/%25CSP.Documatic.cls?PAGE=CLASS&LIBRARY=%25SYS&CLASSNAME=Backup.General#ExternalFreeze) [S&CLASSNAME=Backup.General#ExternalFreeze](https://cedocs.intersystems.com/latest/csp/documatic/%25CSP.Documatic.cls?PAGE=CLASS&LIBRARY=%25SYS&CLASSNAME=Backup.General#ExternalFreeze)

## 'freeze.cmd' (with correct escaping)

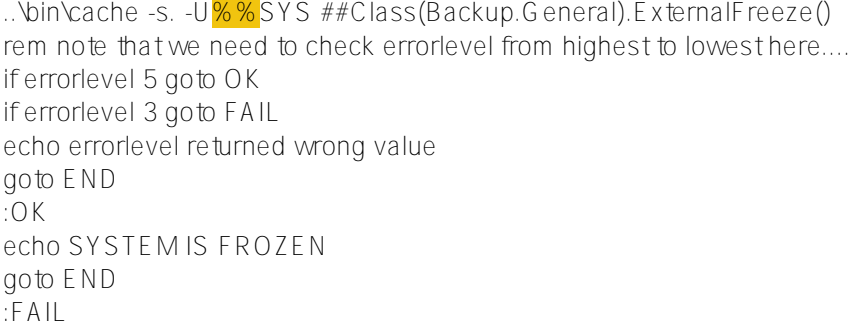

echo SYSTEM FREEZE FAILED :END

'thaw.cmd' (this will fail because the % will get stripped. ::sad face::) rem Now unfreeze the system ..\bin\cache -s.  $\frac{10\%SYS}{4\#C}$ lass(Backup.General).ExternalThaw()

[#Tips & Tricks](https://community.intersystems.com/tags/tips-tricks) [#Caché](https://community.intersystems.com/tags/cach%C3%A9)

Source URL:<https://community.intersystems.com/post/freeze-thaw-scripts-windows-gotcha>